## SAP ABAP table GRFNSCRTABCAT {SAP Table Scripts Category Assignment}

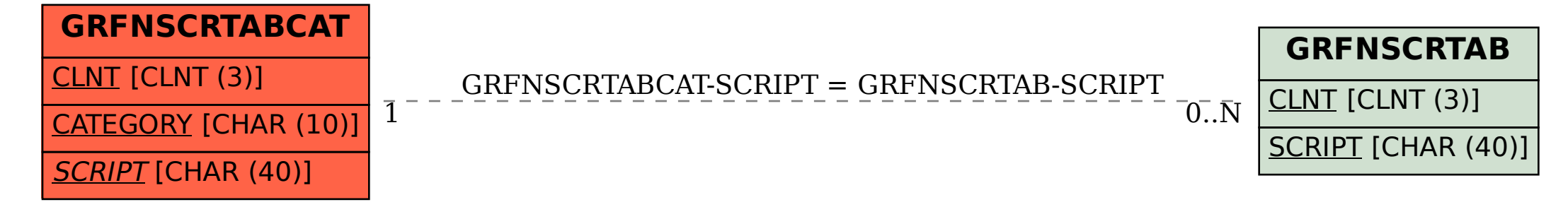